## **Causality and Its Implications**

Is it possible to realize an ideal filter in practice?

$$
H(\omega) = \begin{cases} 1, & |\omega| \le \omega_c \\ 0, & \omega_c < |\omega| \le \pi \end{cases}
$$

The impulse response of this filter is:

$$
h(n) = \begin{cases} \frac{\omega_c}{\pi}, & |\omega| \le \omega_c \\ \frac{\omega_c \sin \omega_c n}{\pi \omega_c n}, & \omega_c < |\omega| \le \pi \end{cases}
$$

It is clear that the ideal lowpass filter:

- is noncausal
- is unrealizable
- has an impulse response that is not absolutely summable
- is unstable
- has a main lobe whose width is inversely proportional to the bandwidth

What happens if we truncate the filter and delay (shift) the impulse response?

**Paley-Weiner Theorem:** If  $h(n)$  has finite energy and

 $h(n) = 0$  for  $n < 0$ , then

$$
\int_{-\pi}^{\pi} |(\log |H(\omega)|) d\omega| < \infty
$$

Conversely, if  $|H(\omega)|$  is square integrable and if the above integral is finite, then we can associate a phase response  $\Theta(\omega)$  so that the

 $r$ esulting filter with frequency response  $H(\omega) \, = \, |H(\omega)| \, e^{j \Theta(\omega)}$  is causal.

Note: This implies  $|H(\omega)|$  can be zero at some points, but not zero over some finite interval.

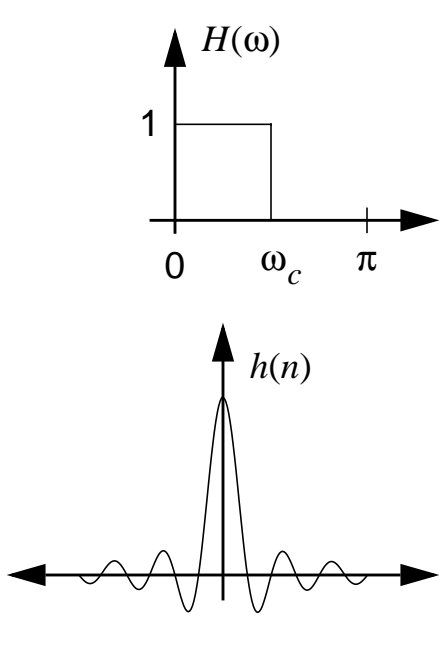

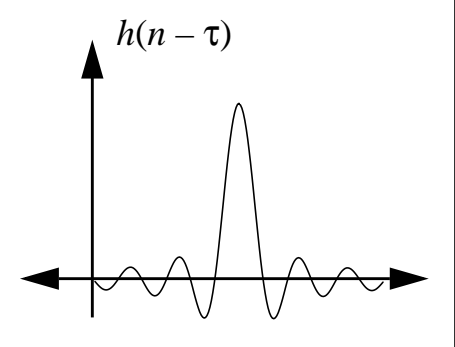

- ELECTRICAL AND COMPUTER ENGINEERING

## **Relationships Between Real and Imaginary Components of the Fourier Transform for Causal Signals**

Recall that  $h(n)$  can be decomposed into a real and imaginary part:

$$
h(n) = h_e(n) + h_o(n)
$$

where

$$
h_e(n) = \frac{1}{2} [h(n) + h(-n)] \qquad h_o(n) = \frac{1}{2} [h(n) - h(-n)]
$$

If  $h(n)$  is causal, it is possible to recover  $h(n)$  from its even part  $h_e(n)$  for  $0 \le n \le \infty$  or from its odd part  $h_o(n)$  for  $1 \le n \le \infty$  . From the above equations:

$$
h(n) = 2h_e(n)u(n) - h_e(0)\delta(n) \qquad n \ge 0
$$
  

$$
h(n) = 2h_o(n)u(n) + h(0)\delta(n) \qquad n \ge 1
$$

Note that  $h_e(n) = h_o(n)$  for  $n > 0$ , and that to recover  $h(n)$  from  $h_o(n)$ , we must know  $h(0)$ .

By taking the Fourier transform of the above expression for  $h_{\varrho}(n)$  , we can show the relationship between  ${H}_R(\omega)$  and  $H_I(\omega)$  :

$$
H_I(\omega) = -\frac{1}{2\pi} \int_{-\pi}^{\pi} H_R(\omega) \cot \frac{\omega - \lambda}{2} d\lambda
$$

This integral is called a discrete Hilbert transform. Lest you think this is some unrealizable mathematical abstraction, this operation can be implemented with the system shown below:

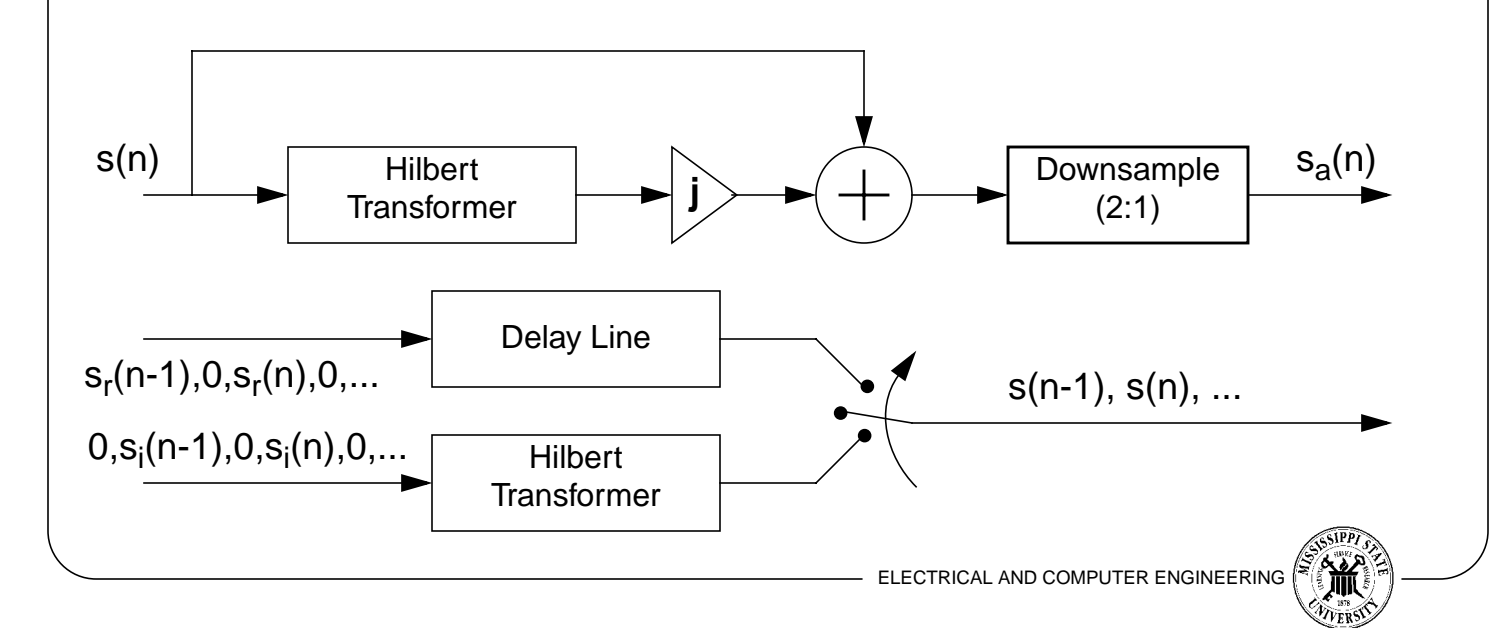

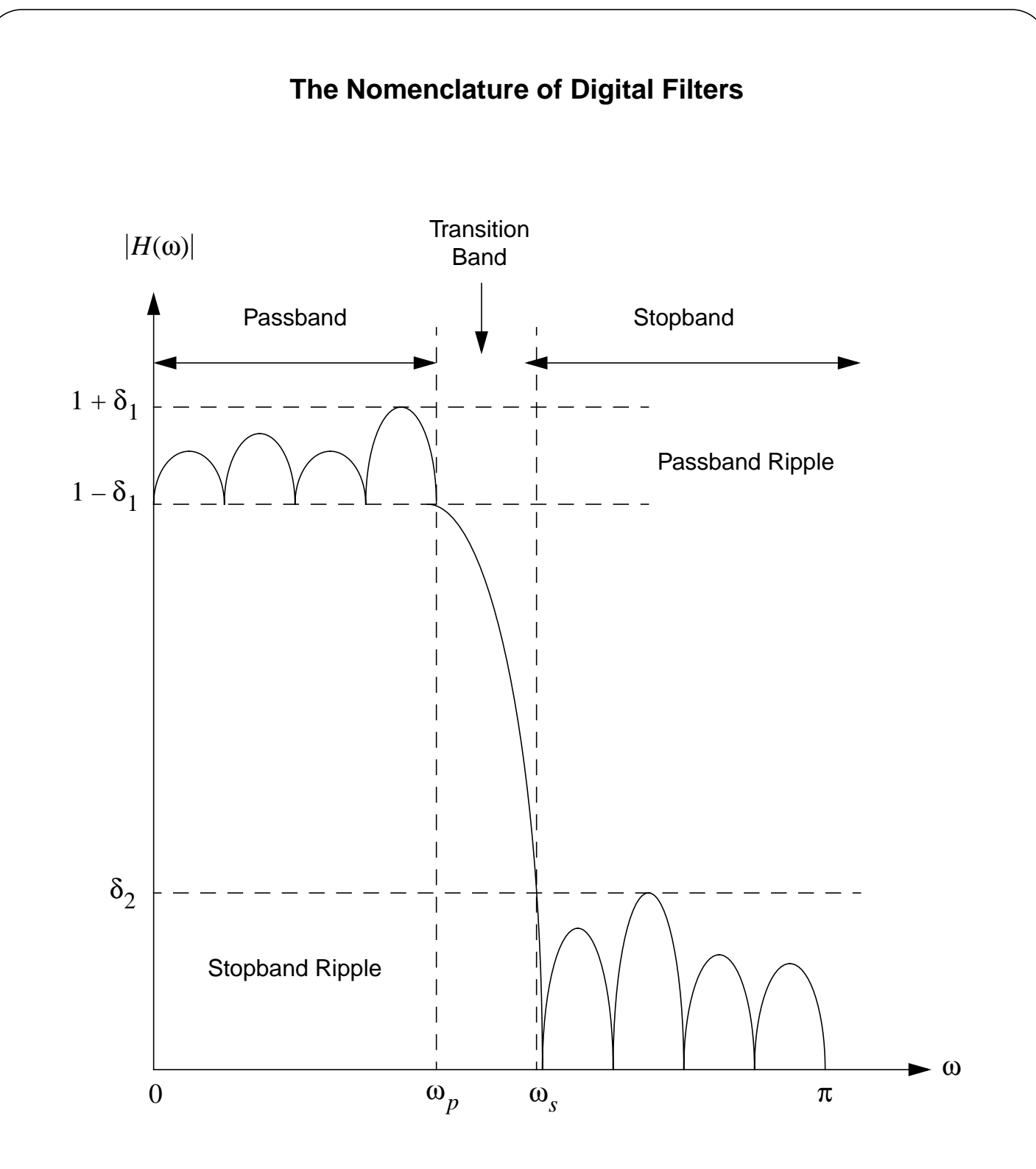

Note: The best trade-off of these parameters is most often highly application dependent!

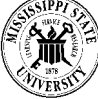

## **The Design of Linear-Phase Filters (A Frequency Sampling Approach)**

An FIR filter of length M has a frequency response:

$$
H(z) = \sum_{k=0}^{M-1} b_k z^k
$$
  

$$
H(\omega) = \sum_{k=0}^{M-1} b_k e^{-j\omega k}
$$

where the filter coefficients are also samples of the impulse response:

$$
h(n) = \begin{cases} b_n, & 0 \le n < M - 1 \\ 0, & otherwise \end{cases}
$$

Consider the case where:

$$
h(n) = h(M-1-n)
$$

It is straightforward to show that the frequency response of such a filter is given by:

$$
H(\omega) = H_r(\omega)e^{-j\omega(M-1)/2}
$$

where

$$
H_r(\omega) = h(\frac{M-1}{2}) + 2 \sum_{n=0}^{(M-3)/2} h(n) \cos \omega (\frac{M-1}{2} - n), \qquad M \text{ odd}
$$
  

$$
H_r(\omega) = 2 \sum_{n=0}^{(M/2)-1} h(n) \cos \omega (\frac{M-1}{2} - n), \qquad M \text{ even}
$$

The phase characteristics for both filters is a simple delay:

$$
\angle H_r(\omega) = \begin{cases} -\omega \left( \frac{M-1}{2} \right), & H_r(\omega) \ge 0 \\ -\omega \left( \frac{M-1}{2} \right) + \pi & H_r(\omega) < 0 \end{cases}
$$

It is also possible to design linear phase filters with the constraint:

$$
h(n) = -h(M-1-n)
$$

Recall this is an antisymmetric linear phase filter.

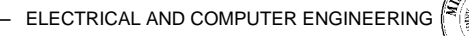

The previous equations define a system of linear equations that specify samples of the impulse response in terms of samples of the frequency response.

If we select uniformly spaced samples in frequency:

$$
\omega_{k} = 2\pi \left(\frac{k}{M}\right), \qquad k = 0, 1, ..., \frac{M-1}{2} \qquad M \text{ odd}
$$

$$
k = 0, 1, ..., \frac{M}{2} - 1 \qquad M \text{ even}
$$

we can write the following equations:

$$
\sum_{n=0}^{(M-1)/2} a_{kn} h(n) = H_r(\omega_k) \qquad k = 0, 1, ..., \frac{M-1}{2} \qquad M \text{ odd}
$$
  

$$
\left(\frac{M}{2}\right) - 1
$$
  

$$
\sum_{n=0}^{M} a_{kn} h(n) = H_r(\omega_k) \qquad k = 0, 1, ..., \frac{M}{2} - 1 \qquad M \text{ even}
$$

where

$$
a_{kn} = 2\cos\left[\omega_k\left(\frac{M-1}{2} - n\right)\right] \qquad n \neq \frac{M-1}{2}
$$

$$
a_{kn} = 1, \qquad \left(n = \frac{M-1}{2}\right), \text{ all } k
$$

These equations can be solved using a standard linear equation solver.

Alternate design equations are available if we constrain the shape of the impulse response in the time domain. One important algorithm is the Kaiser window design:

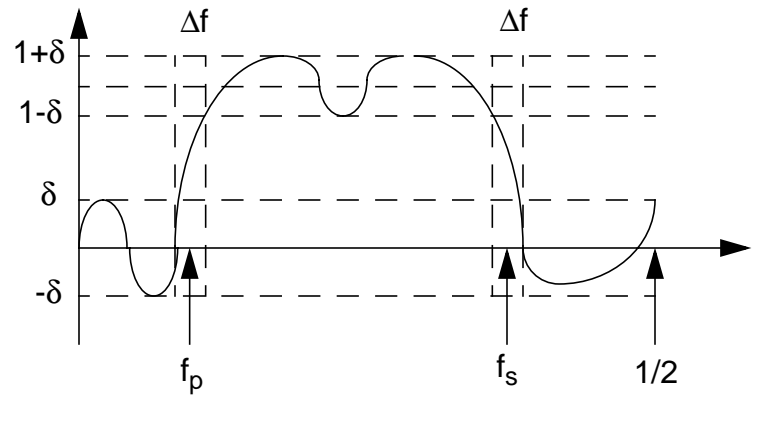

**The Kaiser Window Filter Design (Good Housekeeping Seal of Approval!)**

Steps:

1. Compute the attenuation:

$$
A = -20\log_{10}\delta
$$

2. Compute the filter order ( $\Delta F$  is the bandwidth):

$$
N = \frac{A - 7.95}{28.72 \Delta F}
$$
 (round upwards)

If N is acceptable:

$$
\begin{cases} 0.1102(A - 8.7) & 50 \le A \end{cases}
$$

3. 
$$
\alpha = \begin{cases} 0.5842(A-21)^{0.4} + 0.07886(A-21) & 21 < A < 50 \\ 0 & A \le 21 \end{cases}
$$

$$
c_0 = 2(f_s - f_p)
$$
  
4. 
$$
c_k = \frac{1}{\pi k} [\sin 2\pi k f_s - \sin 2\pi k f_p]
$$
  $(k = 1, 2, ..., N)$ 

5. Compute  $I_0(\alpha)$  using (can be computed recursively):

$$
I_0(x) = 1 + \sum_{n=1}^{\infty} \left[ \frac{(x/2)^n}{n!} \right]
$$

6. Compute the window weights:

$$
w_{k} = \begin{cases} I_{0} \left[ \alpha \sqrt{1 - (k/N)^{2}} \right] & |k| \le N \\ \frac{I_{0}(\alpha)}{0} & |k| > N \end{cases}
$$

7. The final filter coefficients are:

$$
h(n) = c_n w_n
$$

The resulting frequency response is:

$$
\tilde{H}(f) = c_0 + 2 \sum_{k=1}^{N} c_k w_k \cos(2\pi k f) \qquad \left(0 \le f \le \frac{1}{2}\right)
$$

- ELECTRICAL AND COMPUTER ENGINEERING